## <span id="page-0-0"></span>**SYS - Define and Activate a Set of Dynamic Profile Parameters**

This Natural profile parameter enables you to activate a set of dynamic profile parameters which is predefined in the Natural parameter module. This avoids the repeated specification of long sequences of profile parameters for the Natural session start. Alternatively, a similar functionality is provided by the profile parameter PROFILE.

In the parameter module (NATPARM), you use [NTSYS](#page-0-0) macros to predefine sets of dynamic profile parameters. You identify such a set of parameters by giving it a unique set name.

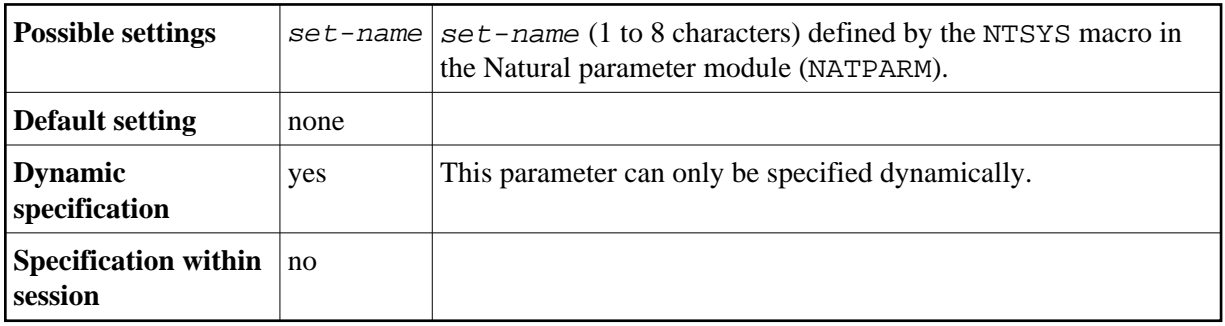

The specified parameter set must be defined in the Natural parameter module (NATPARM) currently active, e.g. in an alternative parameter module, if it is specified by the PARM parameter before the SYS parameter.

A parameter set is evaluated right in its position of SYS in the parameter string, as you would have included the defined parameter string at this position instead.

The following topics are covered below:

- [SYS Parameter Syntax](#page-0-1)
- [NTSYS Macro Syntax](#page-0-0)
- [Example of NTSYS Macro](#page-1-1)

## <span id="page-0-1"></span>**SYS Parameter Syntax**

The parameter syntax of SYS is as follows:

SYS=*[set-name](#page-1-0)*

## **NTSYS Macro Syntax**

The NTSYS macro is specified for each set of parameters as follows:

<span id="page-1-0"></span>NTSYS *[set-name](#page-1-0)*,'*[parameter-string1](#page-1-0)*','*[parameter-string2](#page-1-0)*',...

Syntax Element Description:

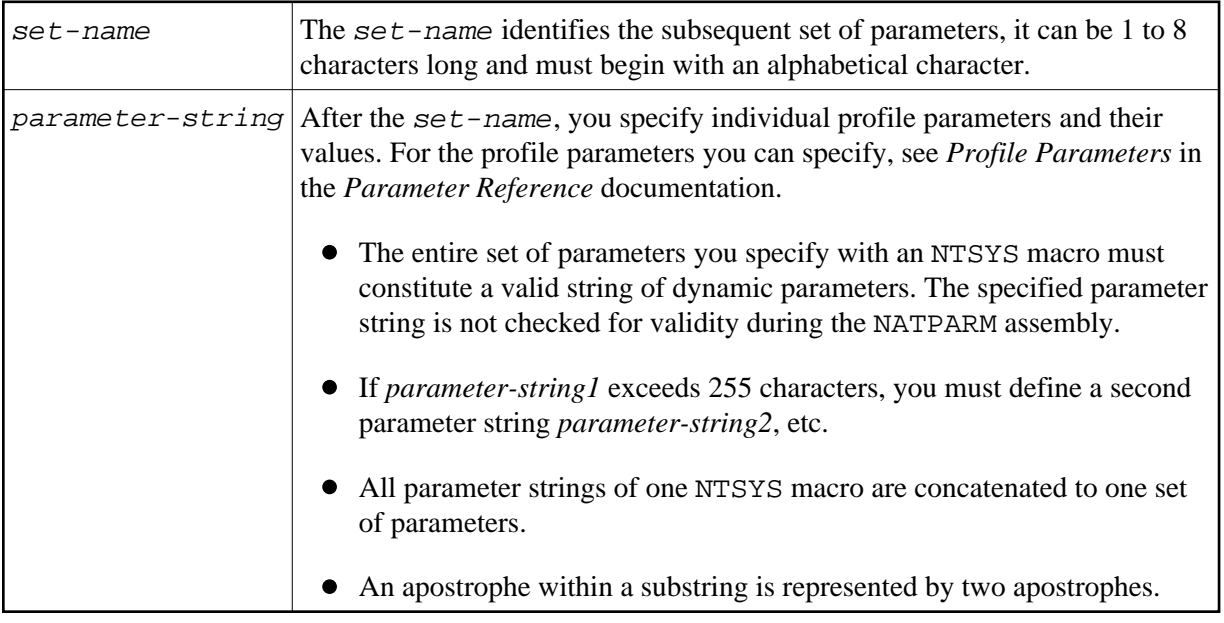

## <span id="page-1-1"></span>**Example of NTSYS Macro**

<code>NTSYS SET1</code>, 'FUSER=(,50), <code>LC=ON,NC=ON,ULANG=2,TQ=OFF',',STACK=(LOGON ULIB1)'</code> NTSYS SET2,'FUSER=(,51),ULANG=4,WH=ON,KC=ON,STACK=(LOGON ULIB2)'